## **PerfecTIC**

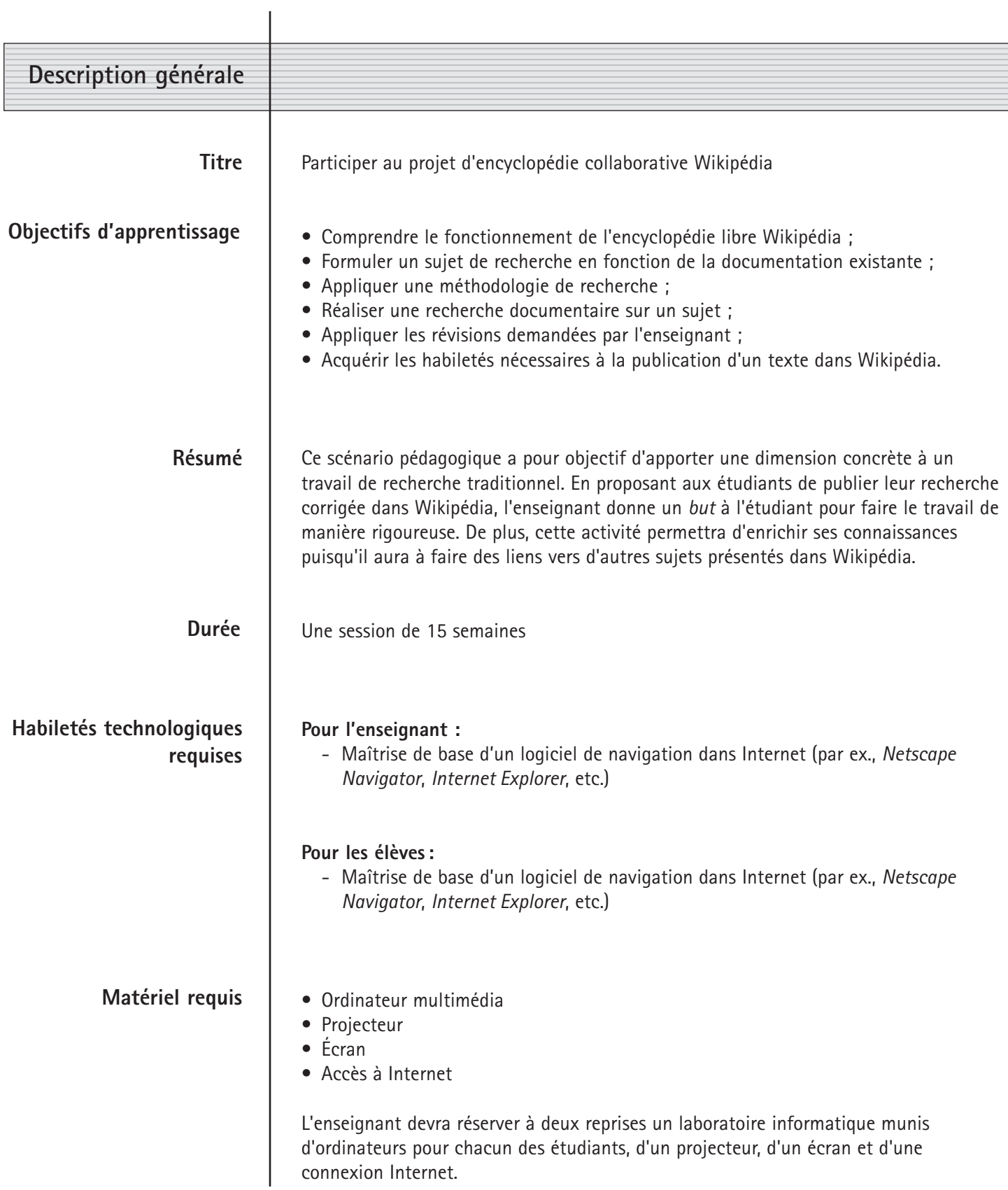

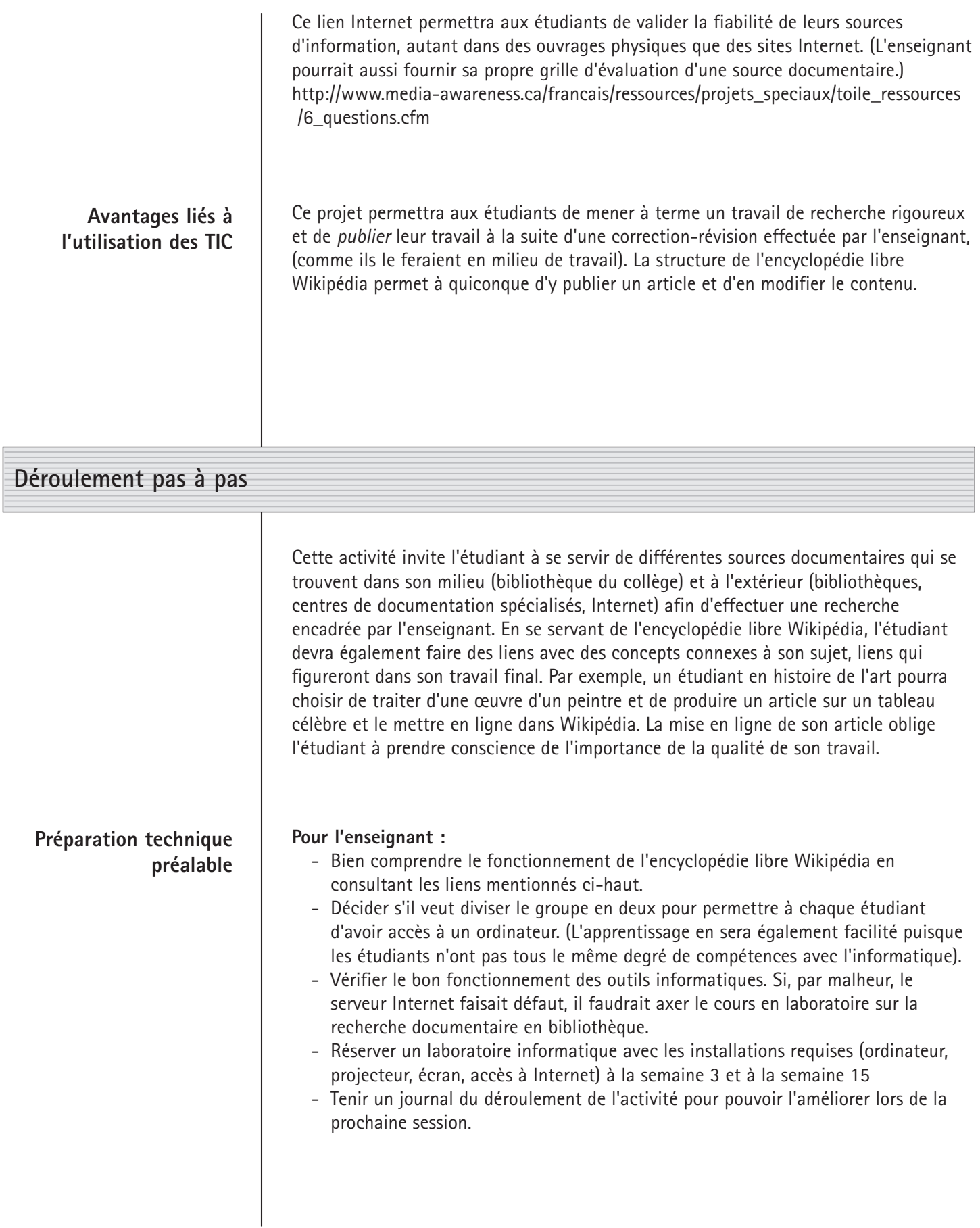

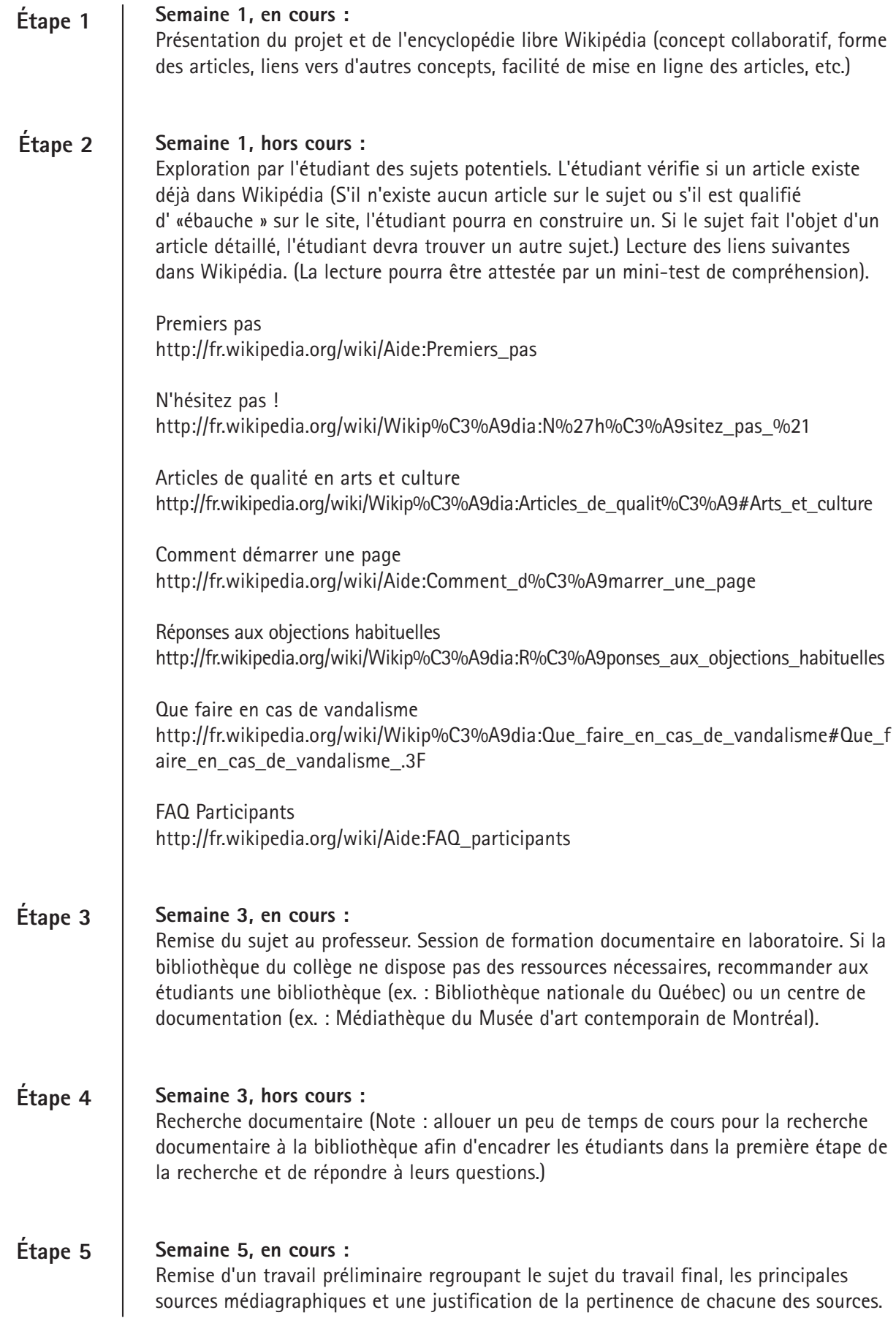

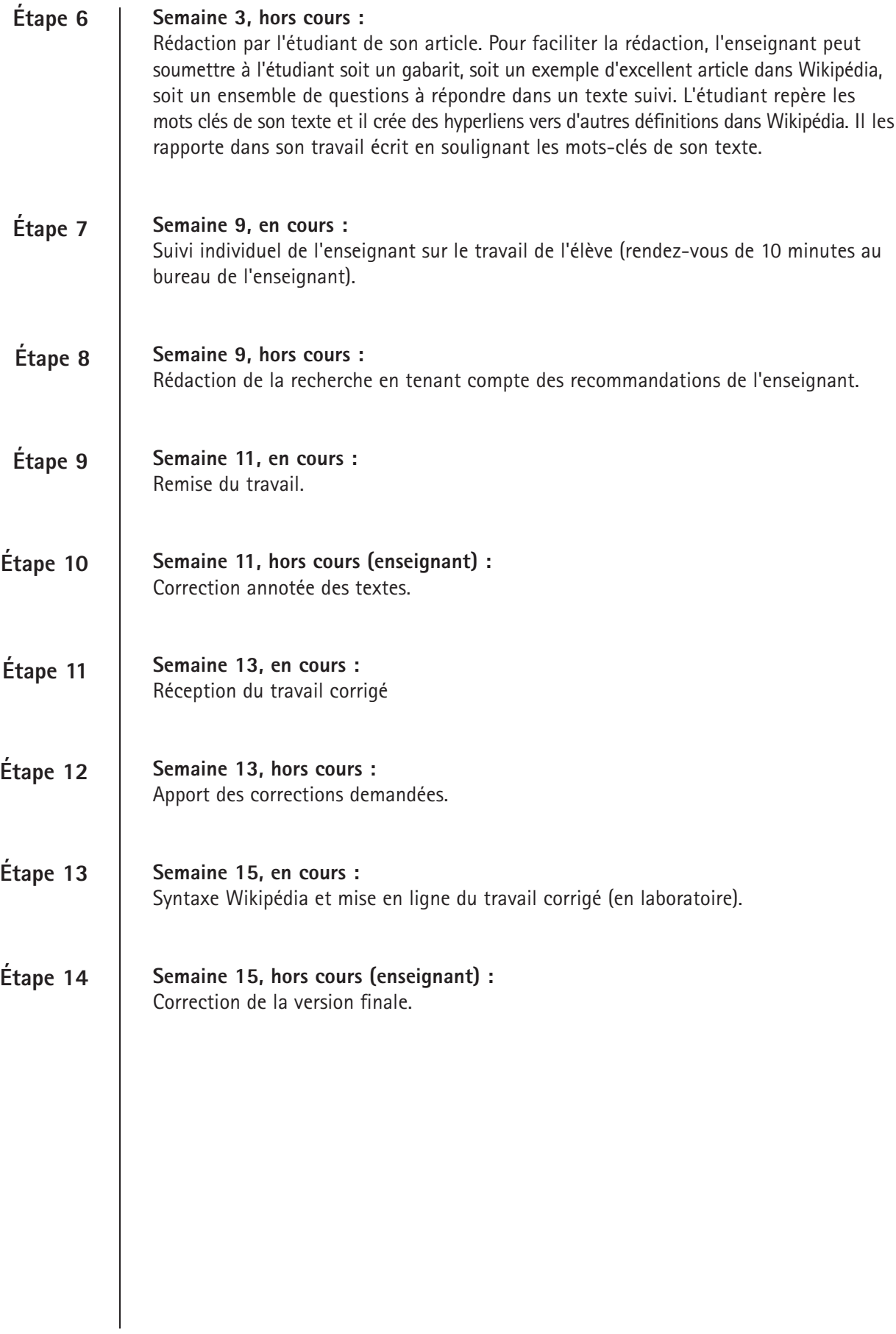

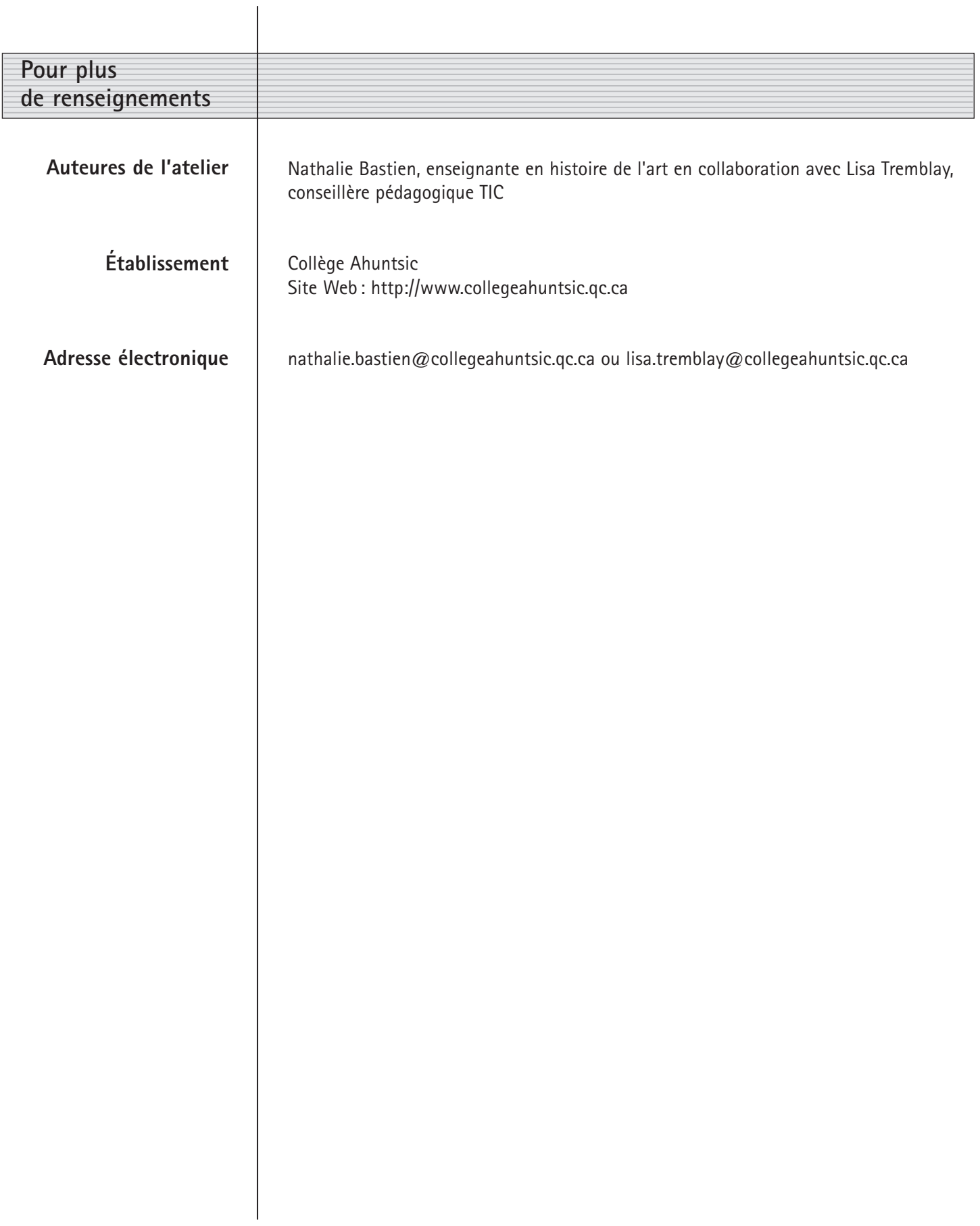